# **Manual de orientação para criação dos documentos do Planejamento Atualizado 2014**

# **Tipo de Pacote:** PLANEJAMENTO-ATUALIZADO

# **DEFINIÇÕES**

xmlns:aux="http://www.tce.sp.gov.br/audesp/xml/auxiliar" xmlns:gen=" http://www.tce.sp.gov.br/audesp/xml/generico" xmlns:ppl="http://www.tce.sp.gov.br/audesp/xml/planejamento"

#### **PLAN-PPA-ATUALIZADO**

#### **Descritor**

 *<ppl:Descritor>*

 *<gen:AnoExercicio></gen:AnoExercicio> <gen:TipoDocumento></gen:TipoDocumento> <gen:Entidade></gen:Entidade> <gen:Municipio></gen:Municipio> <gen:DataCriacaoXML></gen:DataCriacaoXML> <gen:AnoInicioPPA></gen:AnoInicioPPA> <gen:MesExercicio></gen:MesExercicio>*

 *</ppl:Descritor>*

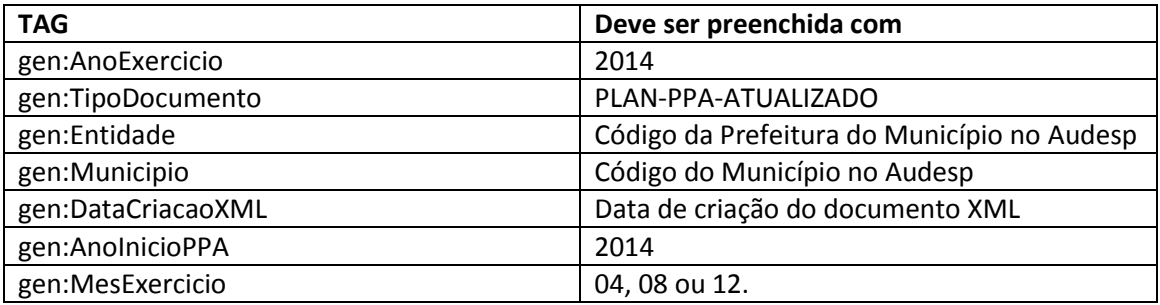

#### **Legislação**

*<Legislacao Tipo=""> <Numero></Numero> </Legislacao>*

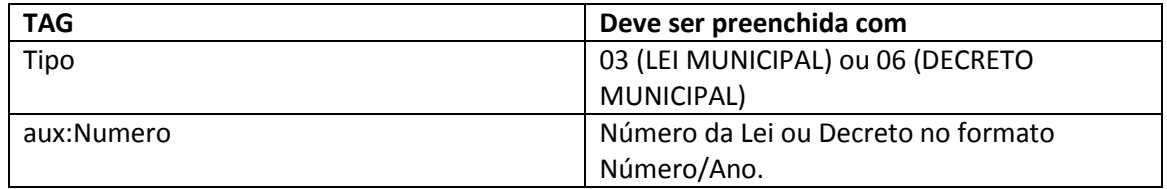

A tag *<Legislacao >..</Legislacao >* pode aparecer mais de uma vez, para indicar todas as leis/decretos relacionados com a peça atualizada.

#### **Sumário**

 *<ppl:SumarioPPA> <ppl:QuantidadeProgramas></ppl:QuantidadeProgramas> <ppl:PrevisaoTotalReceitas></ppl:PrevisaoTotalReceitas> <ppl:DespesaTotalProgramas></ppl:DespesaTotalProgramas> <ppl:DespesaTotalAcoes></ppl:DespesaTotalAcoes> </ppl:SumarioPPA>*

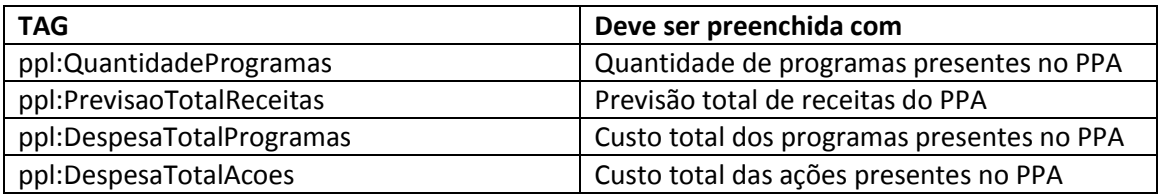

#### **Programa**

 *<ppl:ProgramaContinuado> <ppl:CodigoPrograma></ppl:CodigoPrograma> <ppl:EntidadeOrcamentaria> <gen:Orgao></gen:Orgao> <gen:UO></gen:UO> <gen:UE></gen:UE> </ppl:EntidadeOrcamentaria> <ppl:CustoTotalPrograma></ppl:CustoTotalPrograma> <ppl:IndicadorPlurianual> <ppl:CodigoIndicador></ppl:CodigoIndicador> <ppl:IndiceRecente></ppl:IndiceRecente> <ppl:IndiceFuturo></ppl:IndiceFuturo> <ppl:QuantidadeAno1></ppl:QuantidadeAno1> <ppl:QuantidadeAno2></ppl:QuantidadeAno2> <ppl:QuantidadeAno3></ppl:QuantidadeAno3> <ppl:QuantidadeAno4></ppl:QuantidadeAno4> </ppl:IndicadorPlurianual> <ppl:AcaoDoProgramaPPA> <ppl:EntidadeOrcamentaria> <gen:Orgao></gen:Orgao> <gen:UO></gen:UO> <gen:UE></gen:UE> </ppl:EntidadeOrcamentaria> <ppl:CodigoAcao></ppl:CodigoAcao> <ppl:MFCFAno1> <ppl:QuantidadeMetaFisica></ppl:QuantidadeMetaFisica> <ppl:ValorCustoFinanceiro></ppl:ValorCustoFinanceiro> </ppl:MFCFAno1> <ppl:MFCFAno2> <ppl:QuantidadeMetaFisica></ppl:QuantidadeMetaFisica>*

 *<ppl:ValorCustoFinanceiro></ppl:ValorCustoFinanceiro> </ppl:MFCFAno2> <ppl:MFCFAno3> <ppl:QuantidadeMetaFisica></ppl:QuantidadeMetaFisica> <ppl:ValorCustoFinanceiro></ppl:ValorCustoFinanceiro> </ppl:MFCFAno3> <ppl:MFCFAno4> <ppl:QuantidadeMetaFisica></ppl:QuantidadeMetaFisica> <ppl:ValorCustoFinanceiro></ppl:ValorCustoFinanceiro> </ppl:MFCFAno4> </ppl:AcaoDoProgramaPPA> </ppl:ProgramaContinuado>*

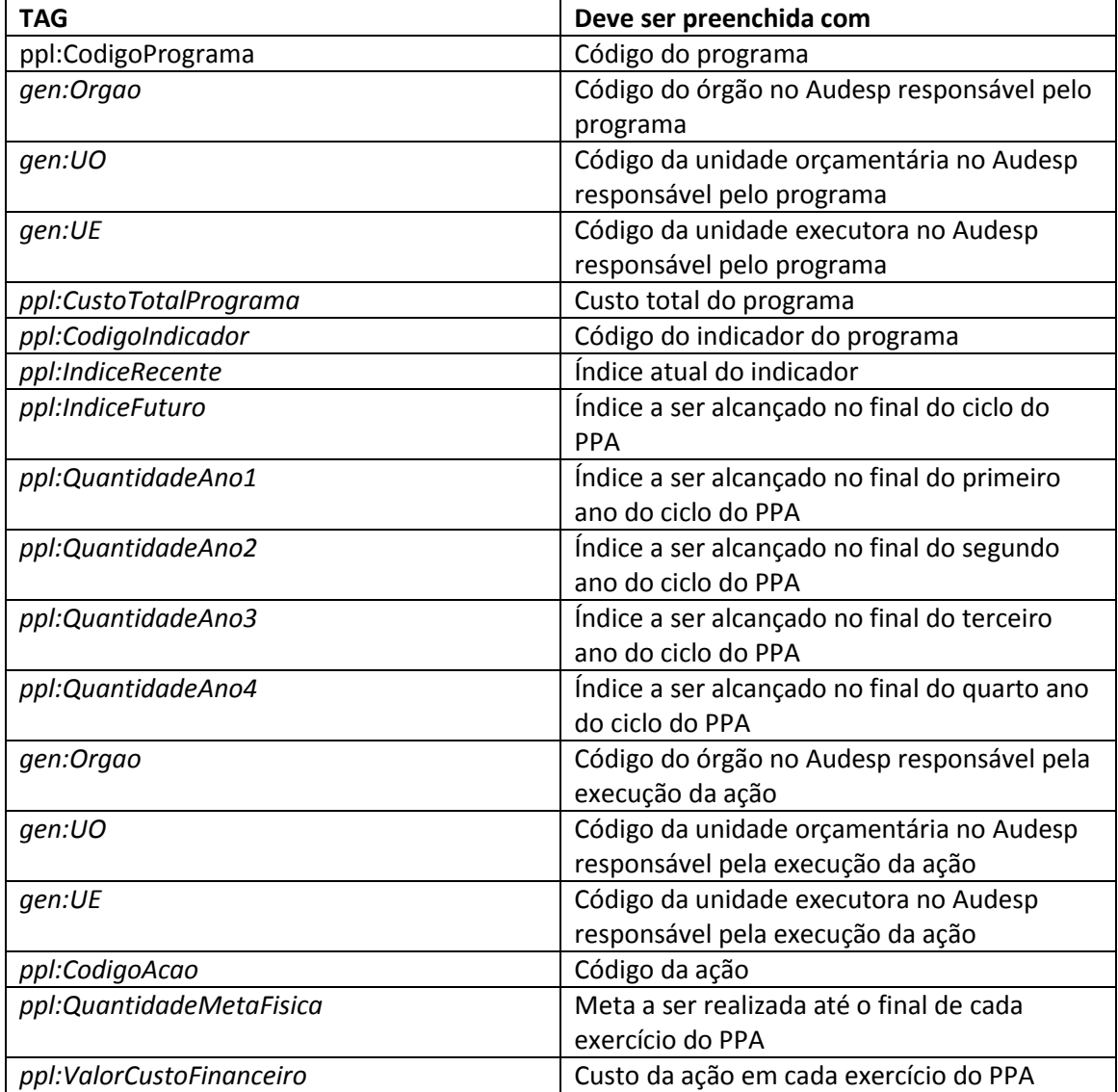

A tag *<ppl:ProgramaContinuado>..</ppl:ProgramaContinuado>*deve ser utilizada para cada programa do PPA.

A tag *<ppl:IndicadorPlurianual >..</ppl:IndicadorPlurianual >* deve ser utilizada para cada indicador do programa.

A tag *<AcaoDoProgramaPPA>..</AcaoDoProgramaPPA>* deve ser utilizada para cada ação que será executada no programa do PPA.

#### **Estimativa de Receita**

*<ppl:EstimativaReceitasPPA> <ppl:Receita Tipo=" "> <ppl:Codigo></ppl:Codigo> </ppl:Receita> <ppl:ReceitaDeducao></ppl:ReceitaDeducao> <ppl:ValorAno1></ppl:ValorAno1> <ppl:ValorAno2></ppl:ValorAno2> <ppl:ValorAno3></ppl:ValorAno3> <ppl:ValorAno4></ppl:ValorAno4> </ppl:EstimativaReceitasPPA>*

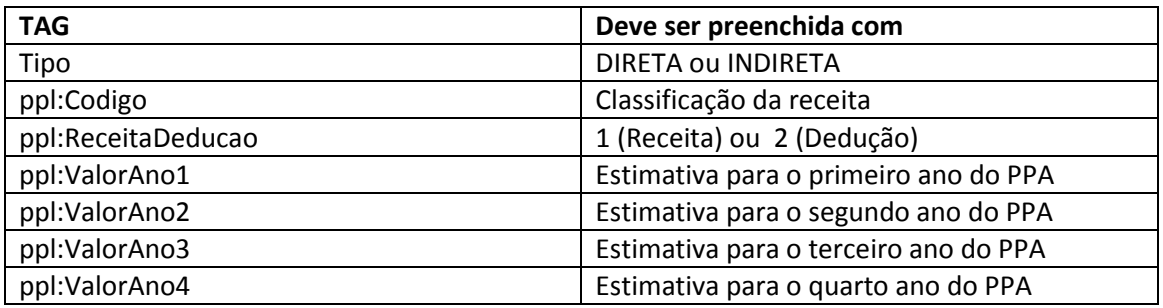

A tag *<ppl:EstimativaReceitasPPA >..</ppl:EstimativaReceitasPPA >* deve ser utilizada para cada tipo de receita prevista no PPA.

#### **Declaração Negativa**

*<ppl:DeclaracaoNegativa> Nenhum dado a declarar </ppl:DeclaracaoNegativa>*

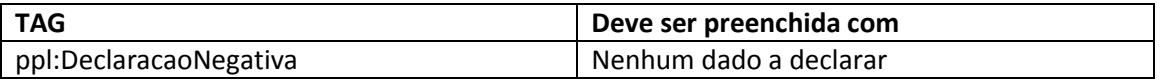

# **PLAN-LDO-ATUALIZADA**

#### **Descritor**

 *<Descritor>*

 *<gen:AnoExercicio></gen:AnoExercicio> <gen:TipoDocumento> </gen:TipoDocumento> <gen:Entidade></gen:Entidade> <gen:Municipio></gen:Municipio> <gen:DataCriacaoXML></gen:DataCriacaoXML> <gen:MesExercicio></gen:MesExercicio> </Descritor>*

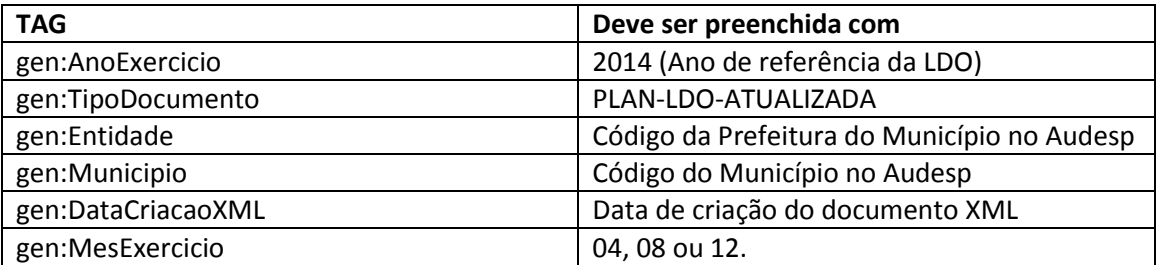

# **Legislação**

*<Legislacao Tipo=""> <Numero></Numero> </Legislacao>*

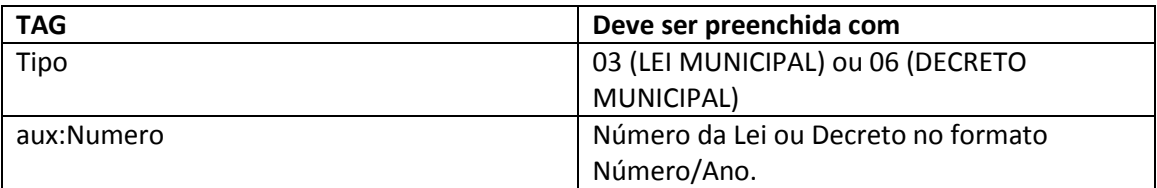

A tag *< Legislacao >..</Legislacao >* pode aparecer mais de uma vez, para indicar todas as leis/decretos relacionados com a peça atualizada.

## **Sumário**

 *<SumarioLDO> <QuantidadeProgramas></QuantidadeProgramas> </SumarioLDO>*

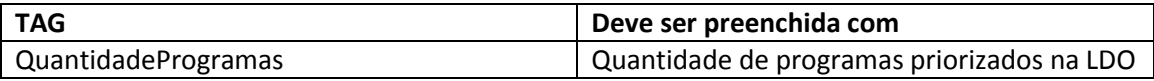

#### **Metas Fiscais**

 *<MetasFiscais>*

 *<MetasReceitasAnuais></MetasReceitasAnuais> <MetasDespesasAnuais></MetasDespesasAnuais> <ResultadoPrimario></ResultadoPrimario> <ResultadoNominal></ResultadoNominal> <MontanteDaDividaFlutuante></MontanteDaDividaFlutuante> <MontanteDaDividaFundada></MontanteDaDividaFundada> </MetasFiscais>*

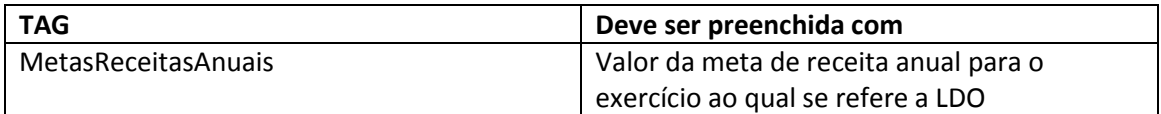

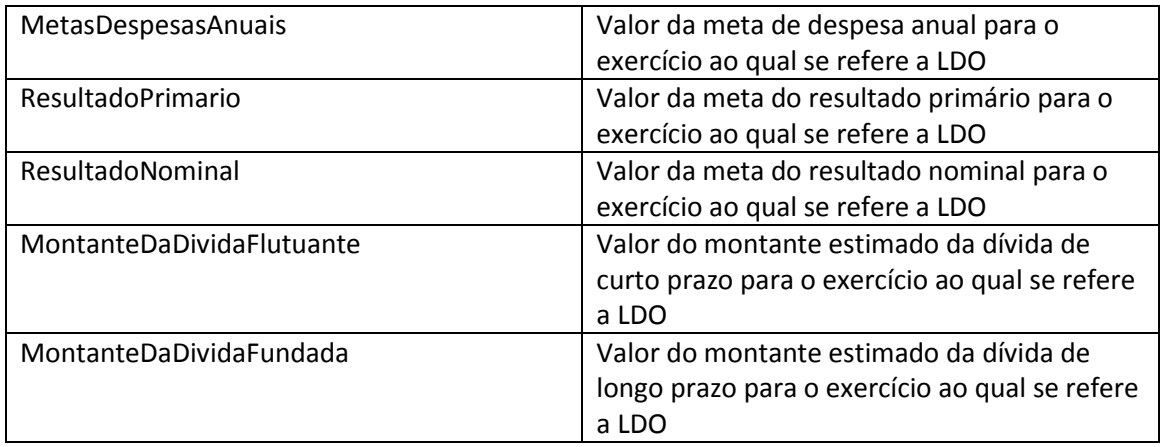

#### **Programas Priorizados**

 *<ListaProgramasPriorizados> <CodigoPrograma></CodigoPrograma> </ListaProgramasPriorizados>*

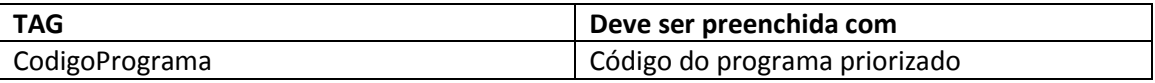

A tag *<CodigoPrograma>..</CodigoPrograma>* pode aparecer mais de uma vez, para indicar todos os programas priorizados.

# **Declaração Negativa**

*<ppl:DeclaracaoNegativa> Nenhum dado a declarar </ppl:DeclaracaoNegativa>*

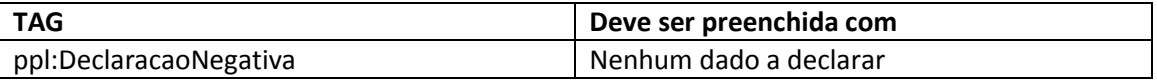

#### **PLAN-LOA-ATUALIZADA**

#### **Descritor**

 *<Descritor> <gen:AnoExercicio></gen:AnoExercicio> <gen:TipoDocumento> </gen:TipoDocumento> <gen:Entidade></gen:Entidade> <gen:Municipio></gen:Municipio> <gen:DataCriacaoXML></gen:DataCriacaoXML> <gen:MesExercicio> </gen:MesExercicio> </Descritor>*

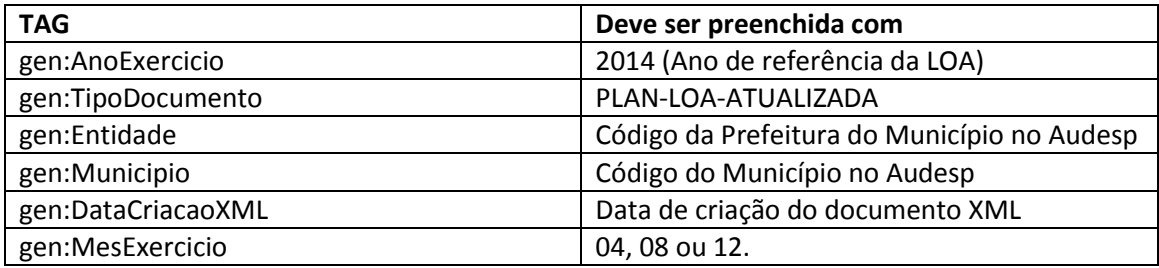

# **Legislação**

*<Legislacao Tipo=""> <Numero></Numero> </Legislacao>*

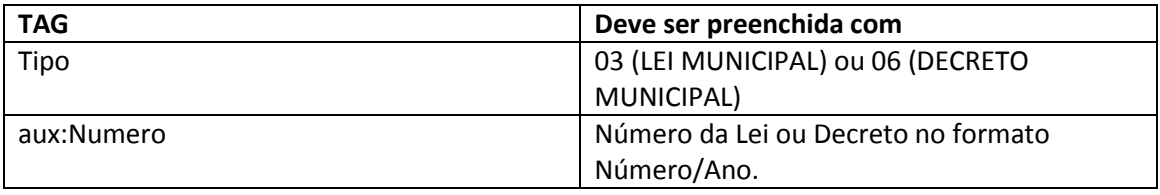

A tag *< Legislacao >..</Legislacao >* pode aparecer mais de uma vez, para indicar todas as leis/decretos relacionados com a peça atualizada.

## **Sumário**

 *<SumarioLOA> <QuantidadeProgramas></QuantidadeProgramas> <DespesaTotalProgramas></DespesaTotalProgramas> <DespesaTotalAcoes></DespesaTotalAcoes> </SumarioLOA>*

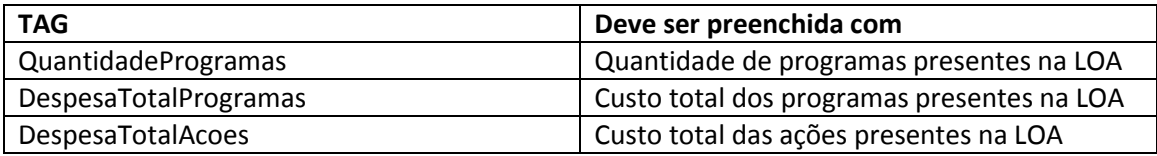

### **Programas Continuados e Ações**

 *<ProgramaContinuadoAnual> <CodigoPrograma></CodigoPrograma> <EntidadeOrcamentaria> <gen:Orgao></gen:Orgao> <gen:UO></gen:UO> <gen:UE></gen:UE> </EntidadeOrcamentaria> <CustoAnualPrograma></CustoAnualPrograma> <IndicadorAnual>*

 *<CodigoIndicador> </CodigoIndicador> <IndiceRecente></IndiceRecente> <IndiceFuturo> </IndiceFuturo> </IndicadorAnual> <AcaoDoProgramaLOA> <EntidadeOrcamentaria> <gen:Orgao></gen:Orgao> <gen:UO></gen:UO> <gen:UE></gen:UE> </EntidadeOrcamentaria> <FuncaoGoverno></FuncaoGoverno> <SubfuncaoGoverno></SubfuncaoGoverno> <CodigoAcao></CodigoAcao> <MFCFAno> <QuantidadeMetaFisica></QuantidadeMetaFisica> <ValorCustoFinanceiro></ValorCustoFinanceiro> </MFCFAno> </AcaoDoProgramaLOA> </ProgramaContinuadoAnual>*

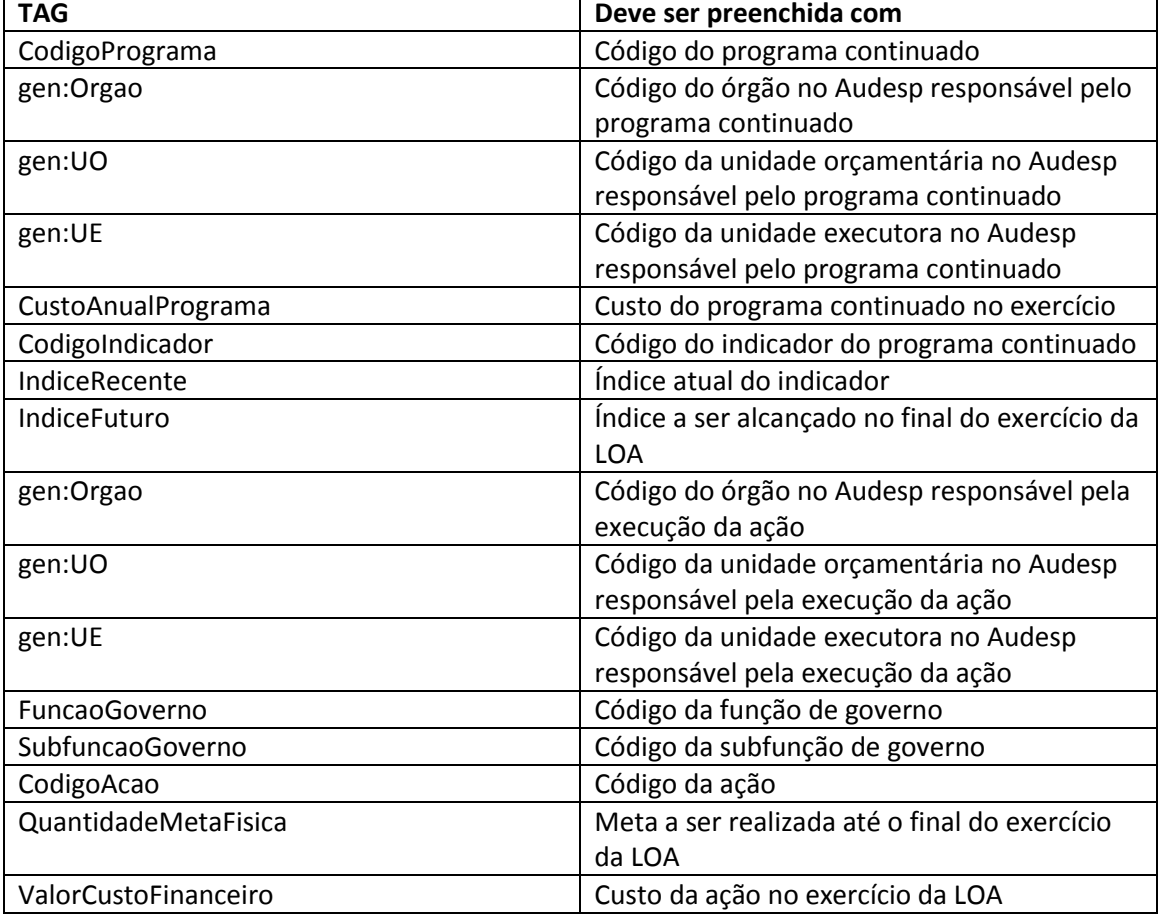

A tag *<ProgramaContinuadoAnual >..</ProgramaContinuadoAnual >* deve ser utilizada para cada programa continuado da LOA.

A tag *<IndicadorAnual>..</IndicadorAnual>* deve ser utilizada para cada indicador do programa.

A tag *<AcaoDoProgramaLOA>..</AcaoDoProgramaLOA>* deve ser utilizada para cada ação que será executada no programa da LOA.

#### **Programas Não Continuado e Ações**

 *<ProgramaNaoContinuado> <CodigoPrograma></CodigoPrograma> <EntidadeOrcamentaria> <gen:Orgao></gen:Orgao> <gen:UO></gen:UO> <gen:UE></gen:UE> </EntidadeOrcamentaria> <CustoAnualPrograma></CustoAnualPrograma> <IndicadorAnual> <CodigoIndicador> </CodigoIndicador> <IndiceRecente></IndiceRecente> <IndiceFuturo></IndiceFuturo> </IndicadorAnual> <AcaoDoProgramaLOA> <EntidadeOrcamentaria> <gen:Orgao></gen:Orgao> <gen:UO></gen:UO> <gen:UE></gen:UE> </EntidadeOrcamentaria> <FuncaoGoverno></FuncaoGoverno> <SubfuncaoGoverno></SubfuncaoGoverno> <CodigoAcao></CodigoAcao> <MFCFAno> <QuantidadeMetaFisica></QuantidadeMetaFisica> <ValorCustoFinanceiro></ValorCustoFinanceiro> </MFCFAno> </AcaoDoProgramaLOA> </ProgramaNaoContinuado>*

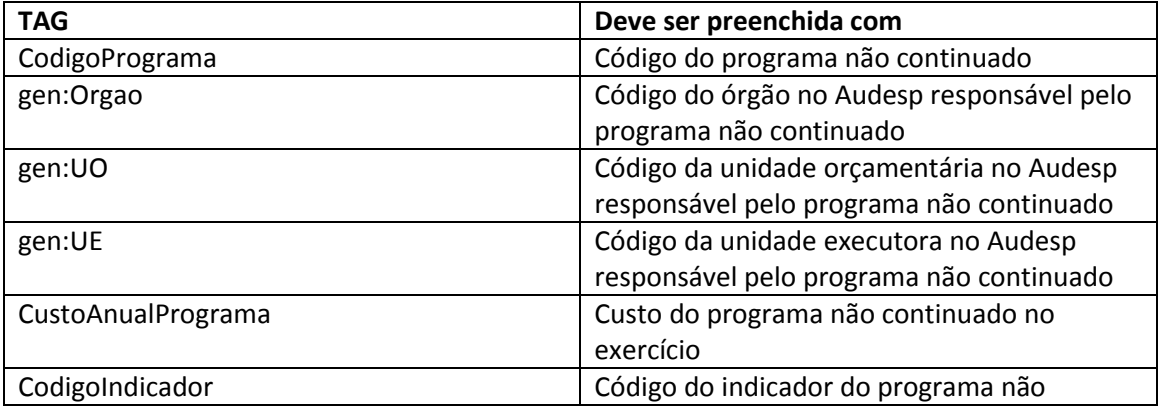

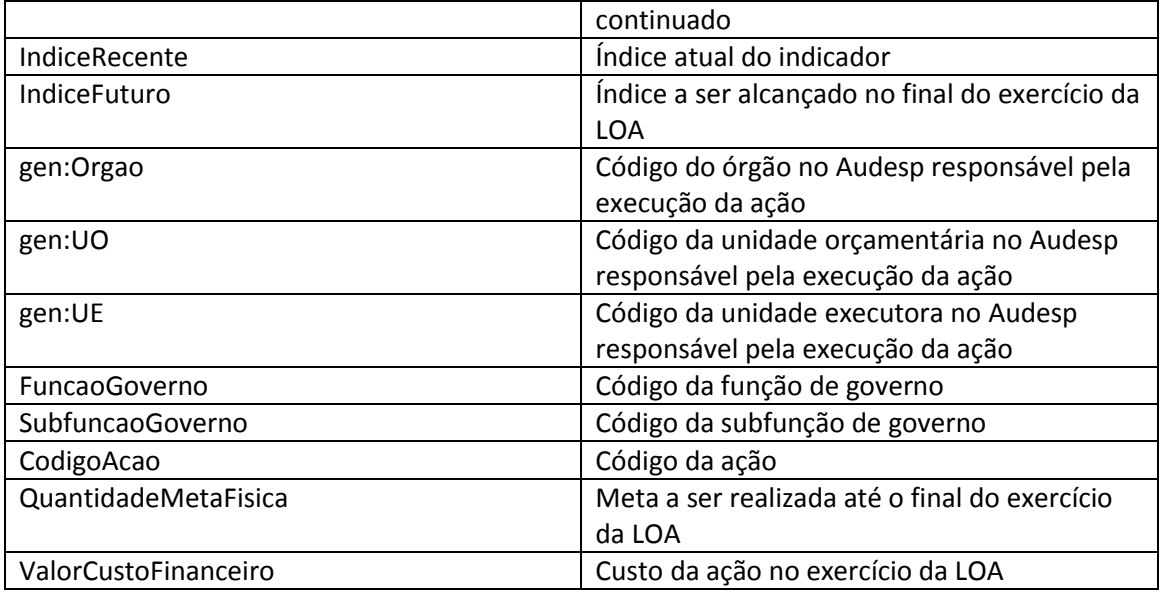

A tag *<ProgramaNaoContinuado>..</ProgramaNaoContinuado>* deve ser utilizada para cada programa não continuado da LOA.

A tag *<IndicadorAnual>..</IndicadorAnual>* deve ser utilizada para cada indicador do programa.

A tag *<AcaoDoProgramaLOA>..</AcaoDoProgramaLOA>* deve ser utilizada para cada ação que será executada no programa da LOA.

#### **Quadro Anexo 18**

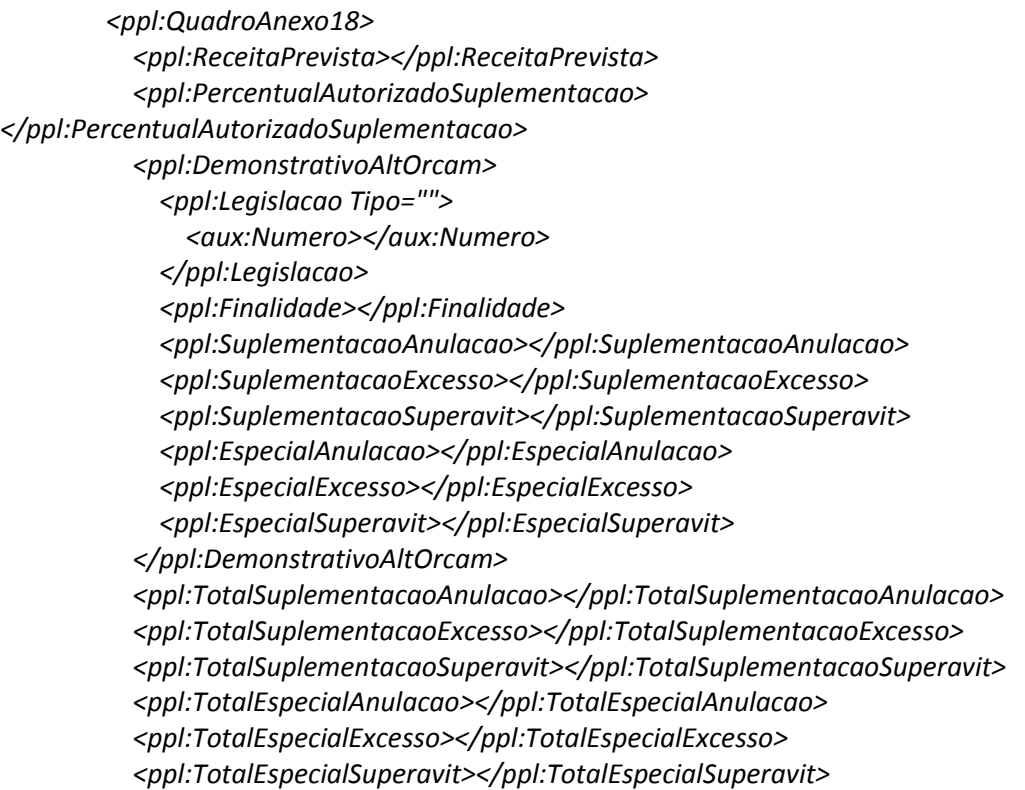

## *</ppl:QuadroAnexo18>*

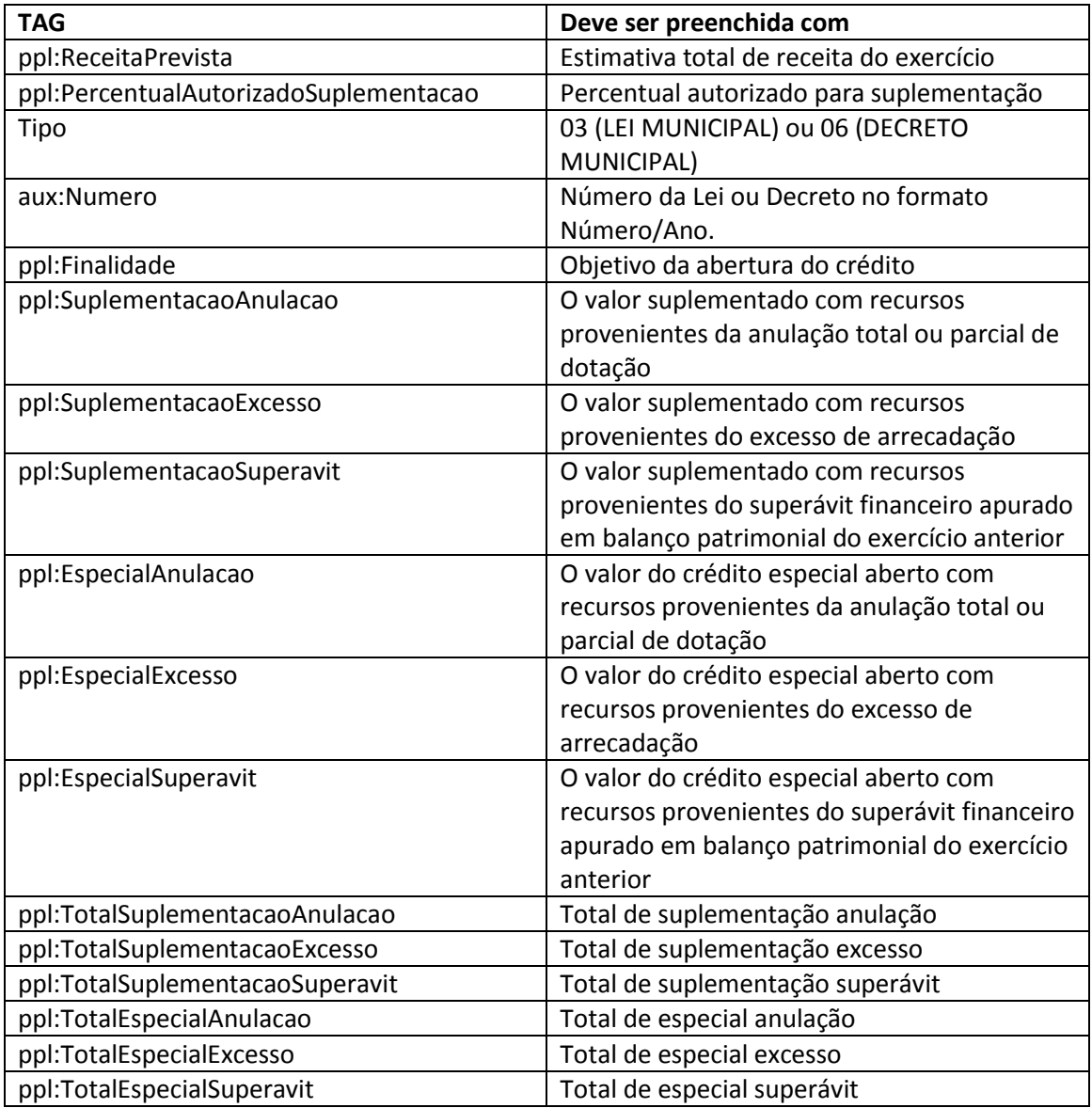

A tag *<ppl:DemonstrativoAltOrcam>..</ppl:DemonstrativoAltOrcam>* pode aparecer mais de uma vez, para indicar todas as leis/decretos relacionados com a alteração orçamentária do planejamento.

#### **Declaração Negativa**

*<ppl:DeclaracaoNegativa> Nenhum dado a declarar </ppl:DeclaracaoNegativa>*

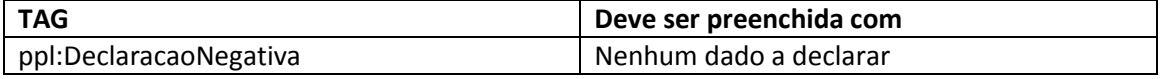

# **Dúvidas**

Dúvidas e sugestões devem ser encaminhadas pelo **Fale Conosco <http://www4.tce.sp.gov.br/content/fale-conosco-audesp>**